**Enhancement for Japanese Invoices to Display Tax Rate of Line Items (NG-6369)**

Target GA: May, 2024

## **Feature Overview**

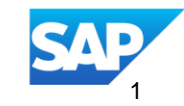

### Introducing: **Enhancement for Japanese Invoices to Display Tax Rate of Line Items (NG-6369)**

#### **Feature Description**

SAP Ariba Buying and Invoicing in Japan now shows tax summaries at the header level and line-item tax rates, achieved through custom fields for enhanced invoicing capabilities, meeting Japan's specific tax rate requirements.

The goal of this enhancement is to provide additional capabilities in the system to meet the specific requirement 'Clear indication of where reduced tax rate applies' for the Japan market.

#### **Key Benefits**

- Allows Buyers to determine which line belong to which tax rate
- **EXEC** Helps with reconciliation as well
- Added clarity per line level to match information on SAP Business Network
- **This feature also allows the new custom** field value to be exported via API

#### Audience:

#### Buyer

Enablement Model: Customer Configured

Applicable Solutions:

SAP Ariba Buying and Invoicing SAP Business **Network** 

### **Prerequisites, Restrictions, Cautions**

#### **Prerequisites**

- Buyers must enable the parameter to EnableJapanConsumptionTax (Application.Procure.EnableJapanConsumptionTax) to Yes. This parameter is self-service.
- Contact your SAP Customer Success Partner (CSP) to create the custom field

#### **Restrictions**

▪ Multiple Tax Rates and type per line level is not supported.

#### **Cautions**

▪ Custom field can be created only by SAP, please work with your CSP to enable and configure the field required for this feature.

#### **SAP Business Network**

For invoices generated on SAP Business Network(SBN), the cXML document from SBN would carry a Boolean extrinsic that indicates whether this is a Japan domestic invoice. If it is yes, the cXML handler would process the taxes from summary section to create header level taxes.

With this change logic to persist the tax information in the new line-item fields is introduced.

Customers can make use of the customization fields to populate the data from these new line-item fields and display on the invoice on SAP Ariba Buying and invoicing

### **1. Creating PO flip invoice on SAP Business Network**

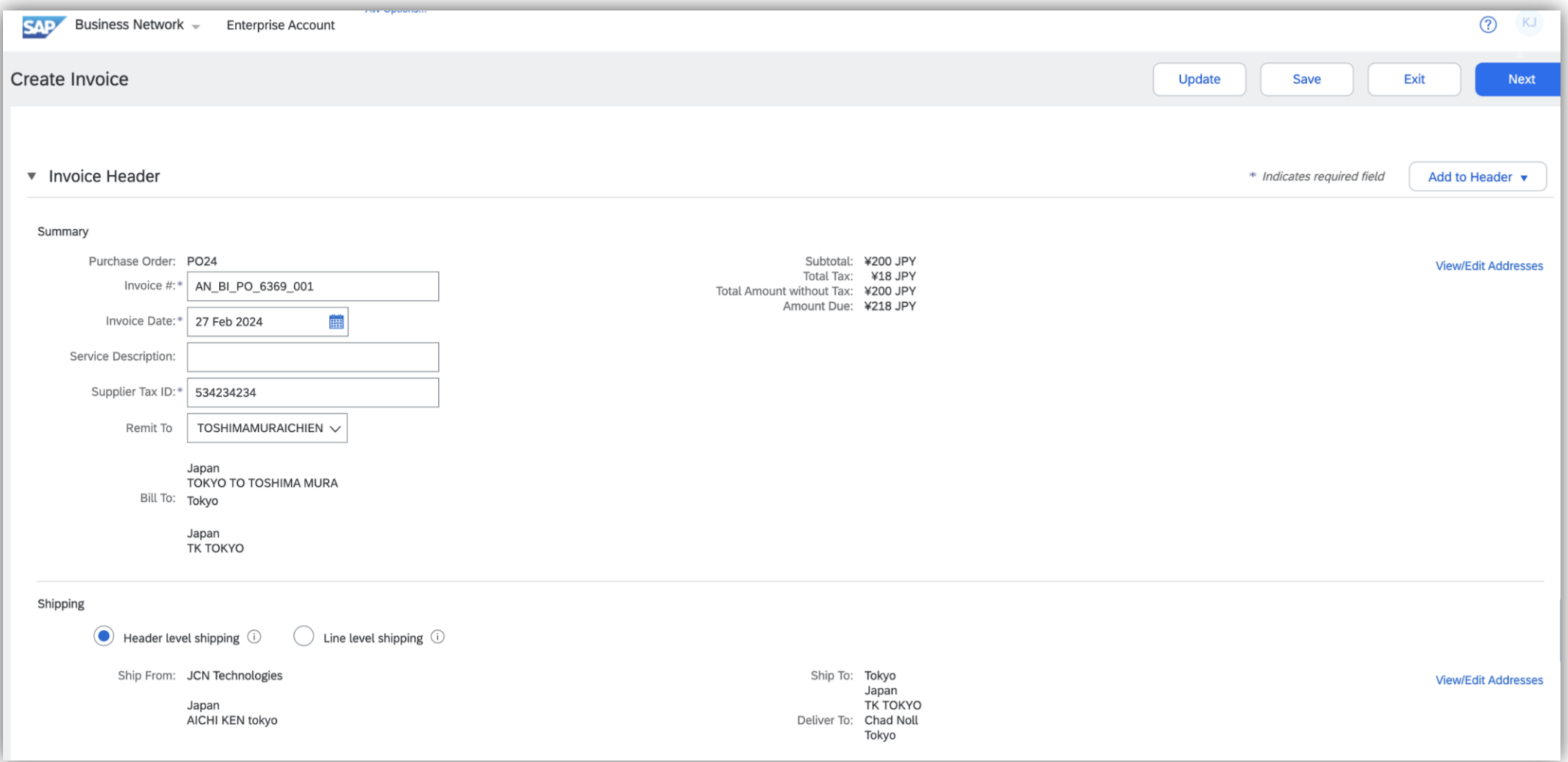

#### **1.1 Add Taxes at line Level**

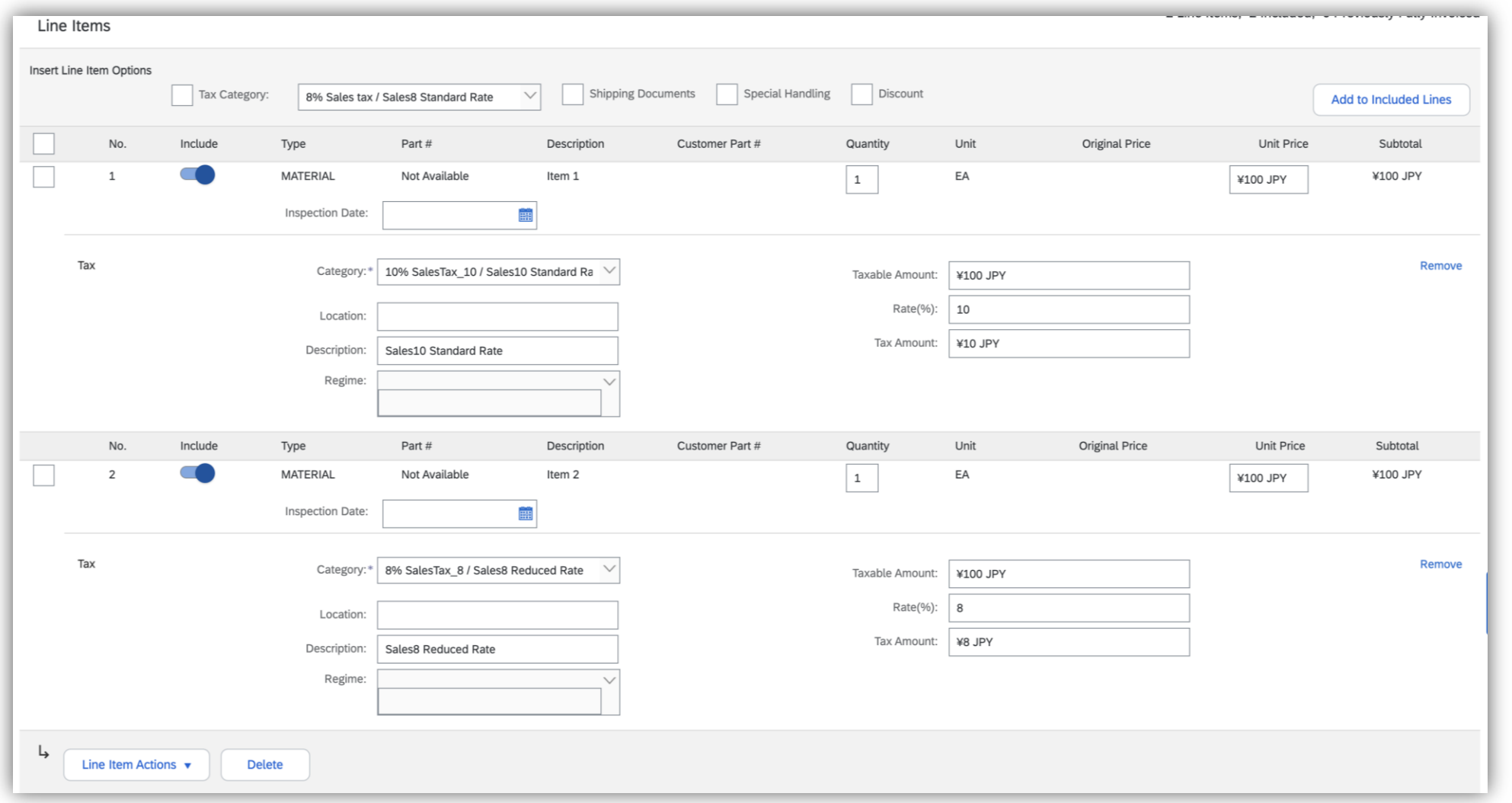

Note : If customers creates invoice with Header level Taxes on SAP Business Network and send it to SAP Ariba B&I ,Invoice CXML will be having only summary taxes , No line level tax details so the Line Tax Detail object won't be created on B&I for the Invoice Line Items

This sample invoice is created with 2 line items with tax at line level.

Line  $1 - 10\%$  Tax Line  $2 - 8\%$  Tax

### **1.2 Viewing Invoice on SAP Ariba Buying and Invoicing.**

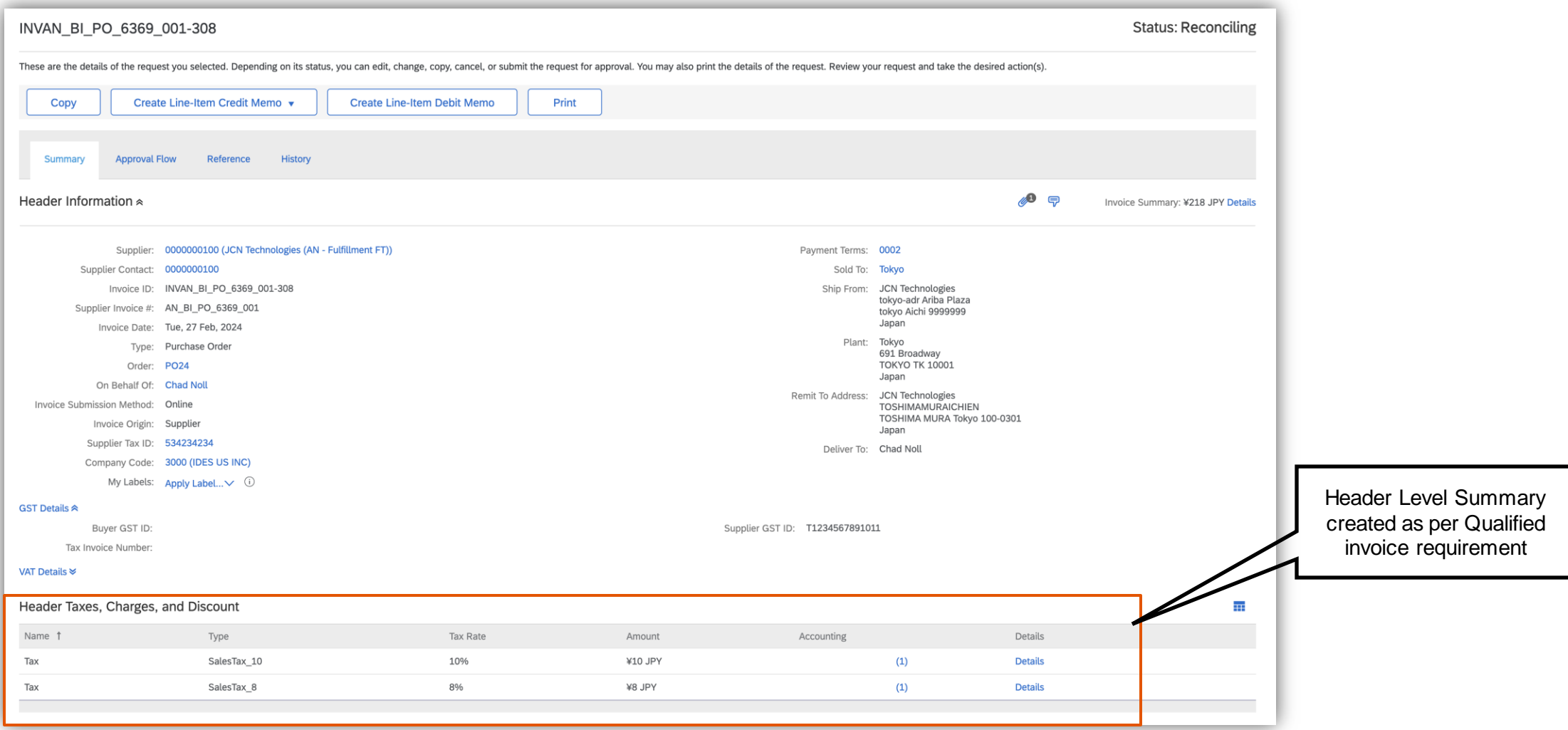

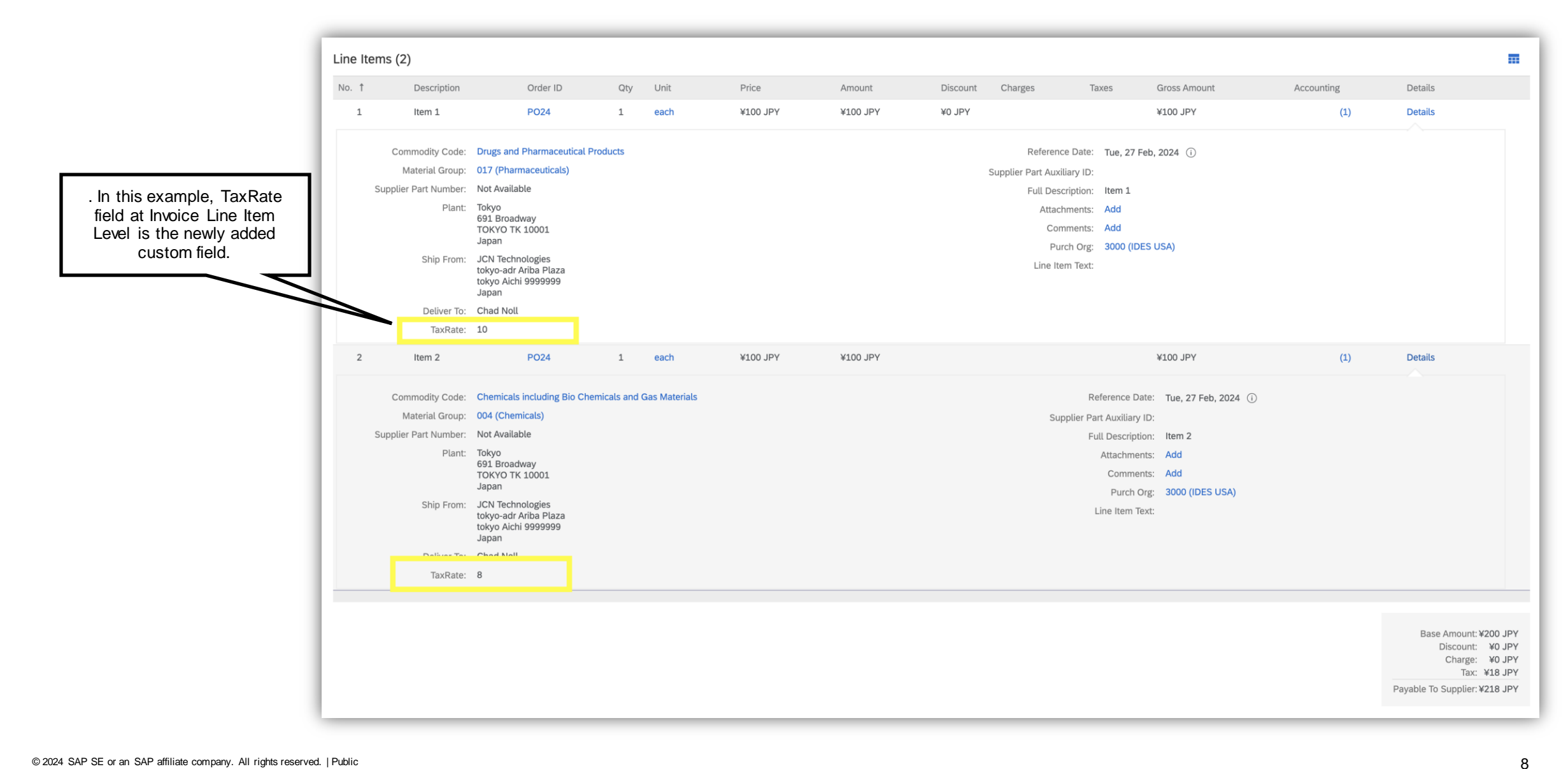

#### **2. Invoices created on SAP Ariba Buying and Invoicing – UI (Paper based invoices)**

For Japan Domestic invoices (PO, contract ,Non-PO,LICM,LIDM ,Copy Invoices…etc) created from SAP Ariba B&I UI, the pre-requisite is that the users must create only header level taxes. The user can enter the data in the new customization fields(TaxRate) to capture the required information and send this field to Business Network as well. The new field will be shown as extrinsic at each line item of the invoice in the SAP Business Network

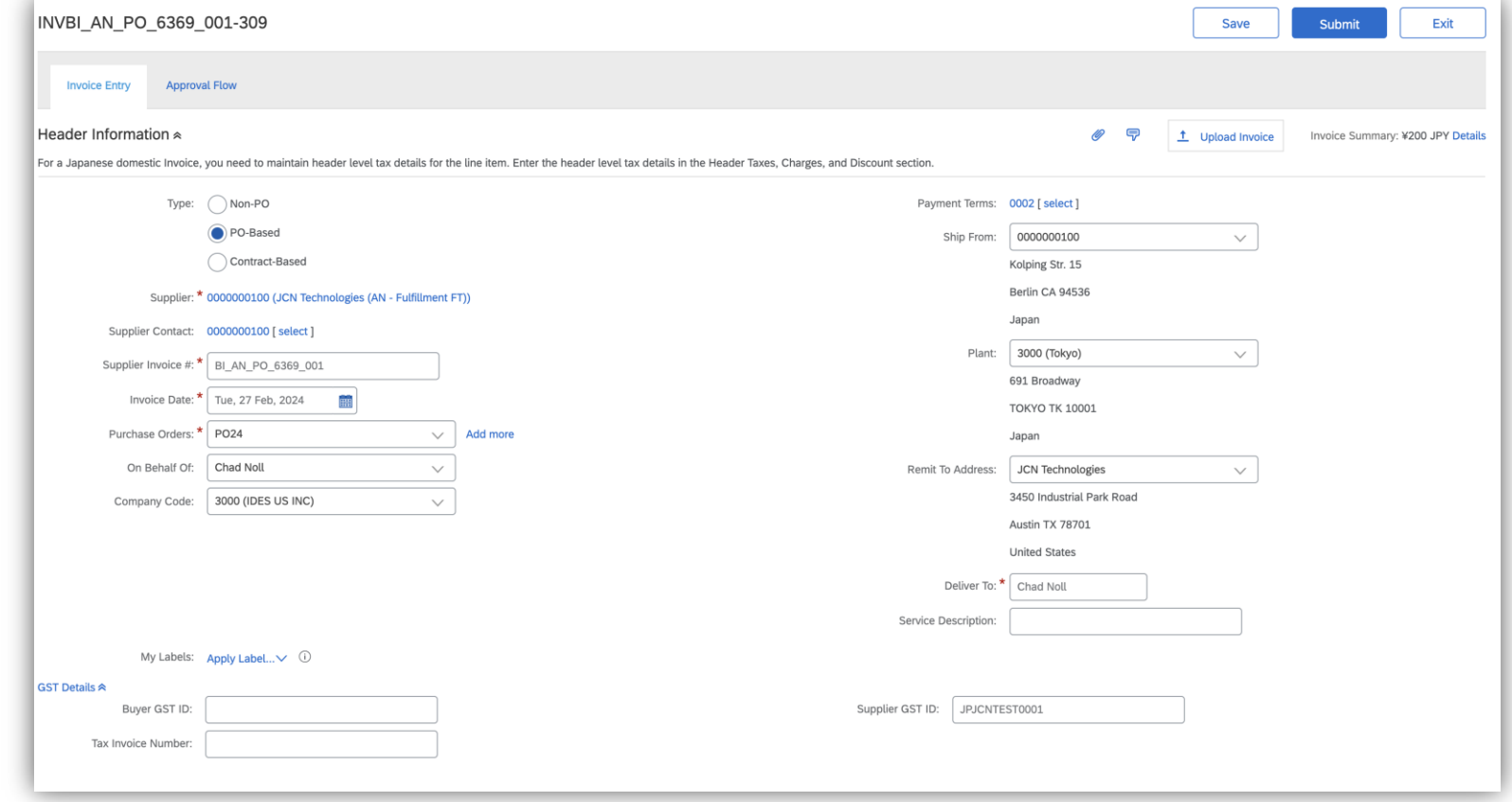

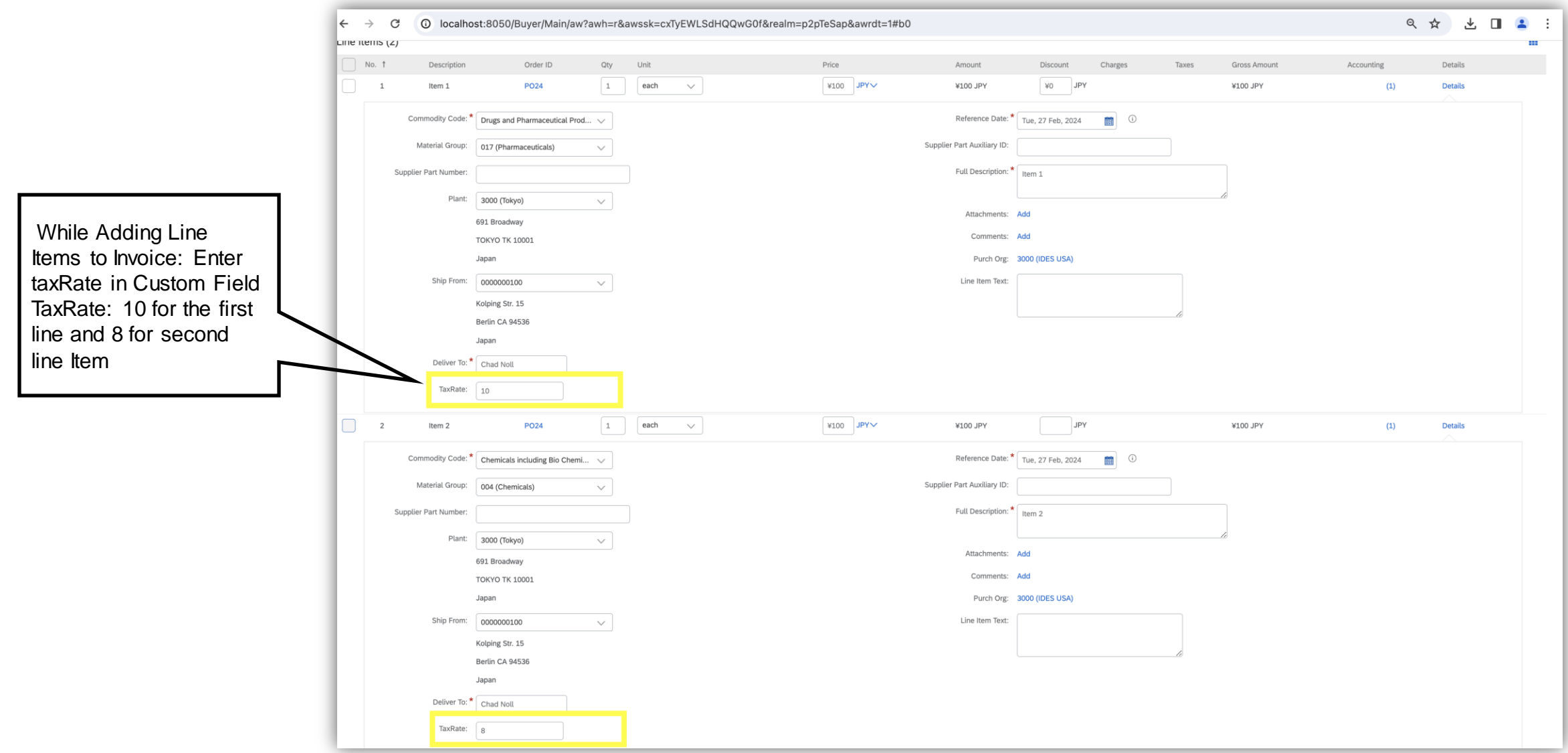

### **2.1 Viewing Invoice on SAP Business Network**

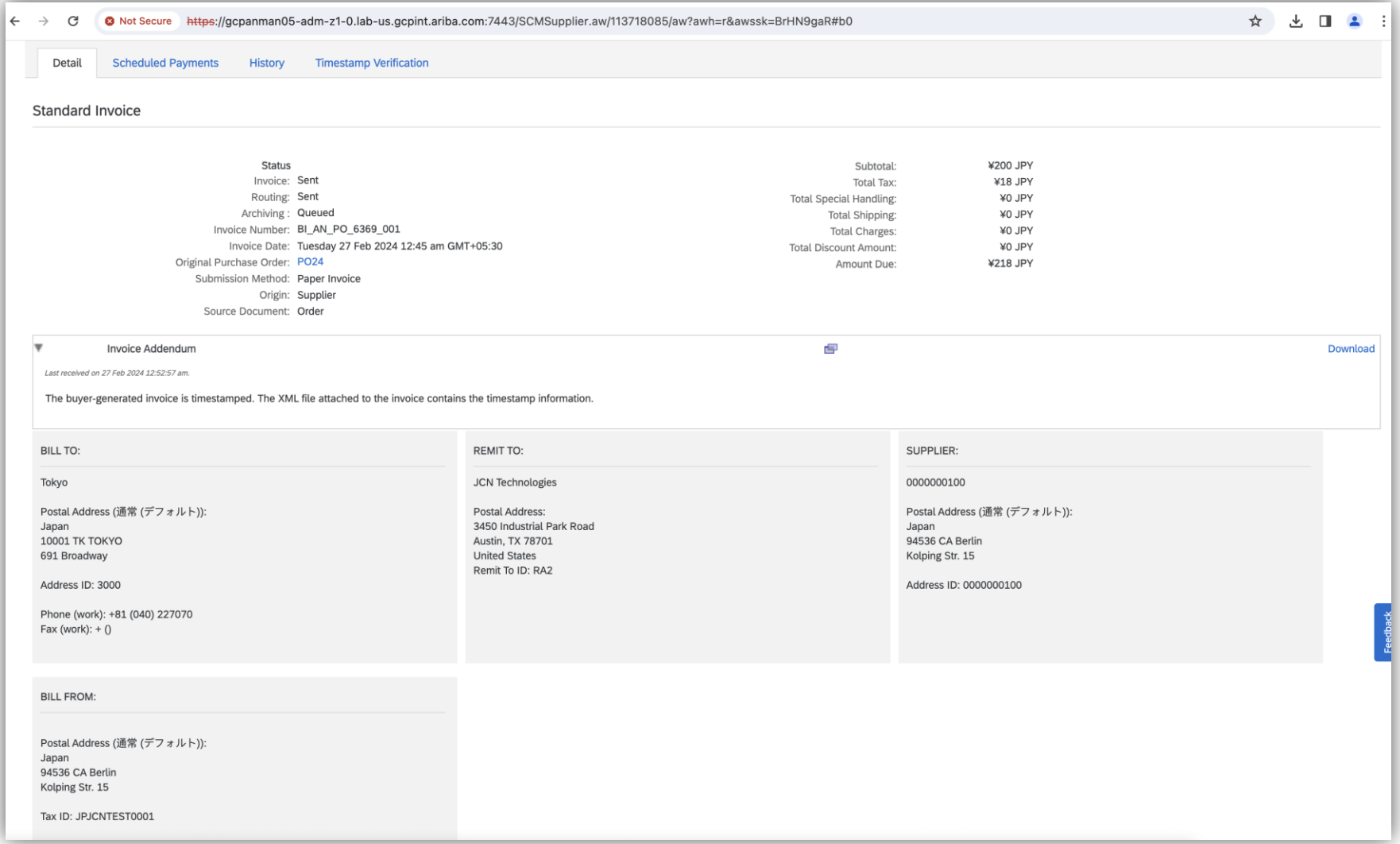

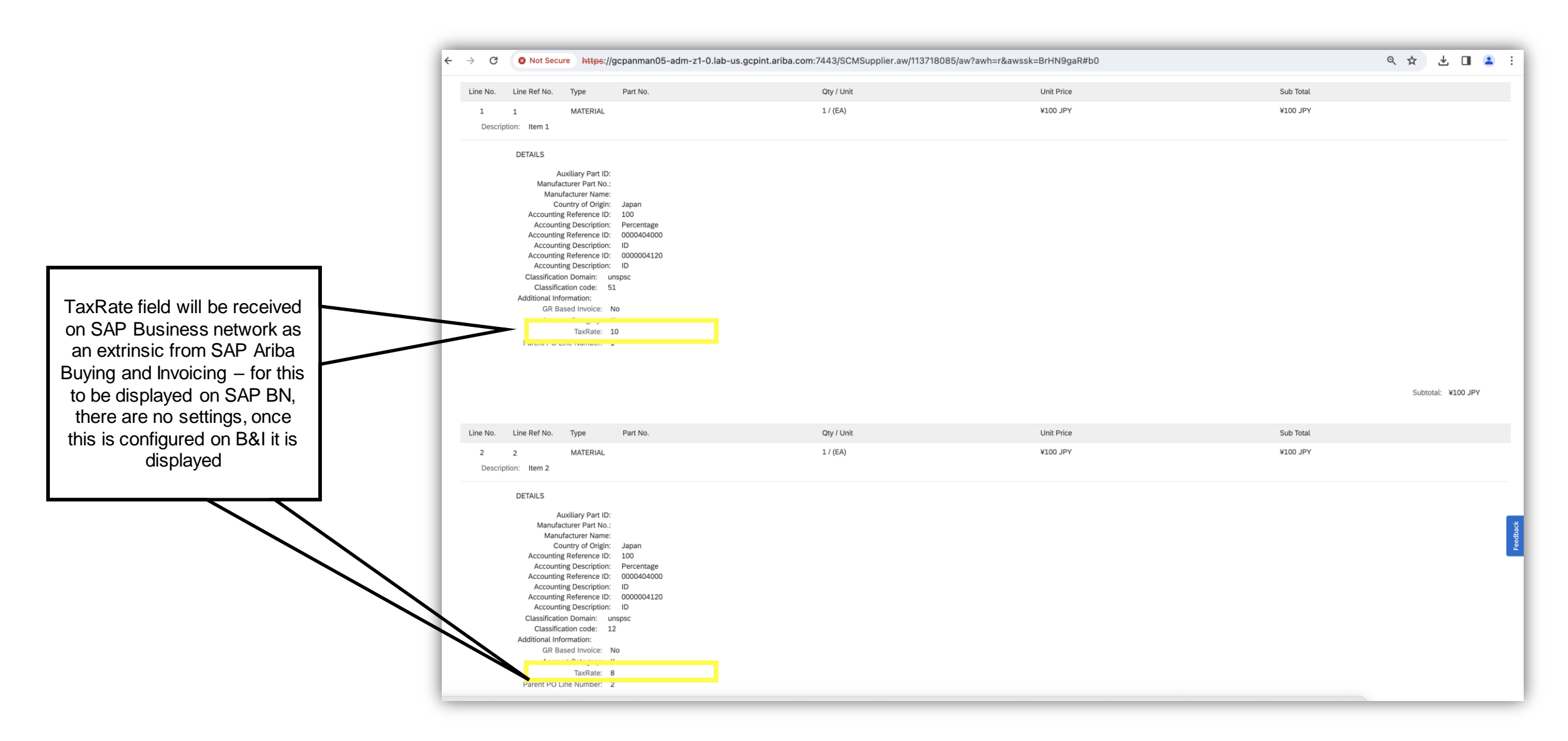

### **3. ERS Invoices created in SAP Ariba Buying and Invoicing (B&I)**

For ERS invoices, required code changes would be made to capture the tax information in the newly created invoice line-item fields based on the tax data available in the purchase order (PO). The customers can make use of the custom field to populate the data from these new lineitem fields and display on the invoice.

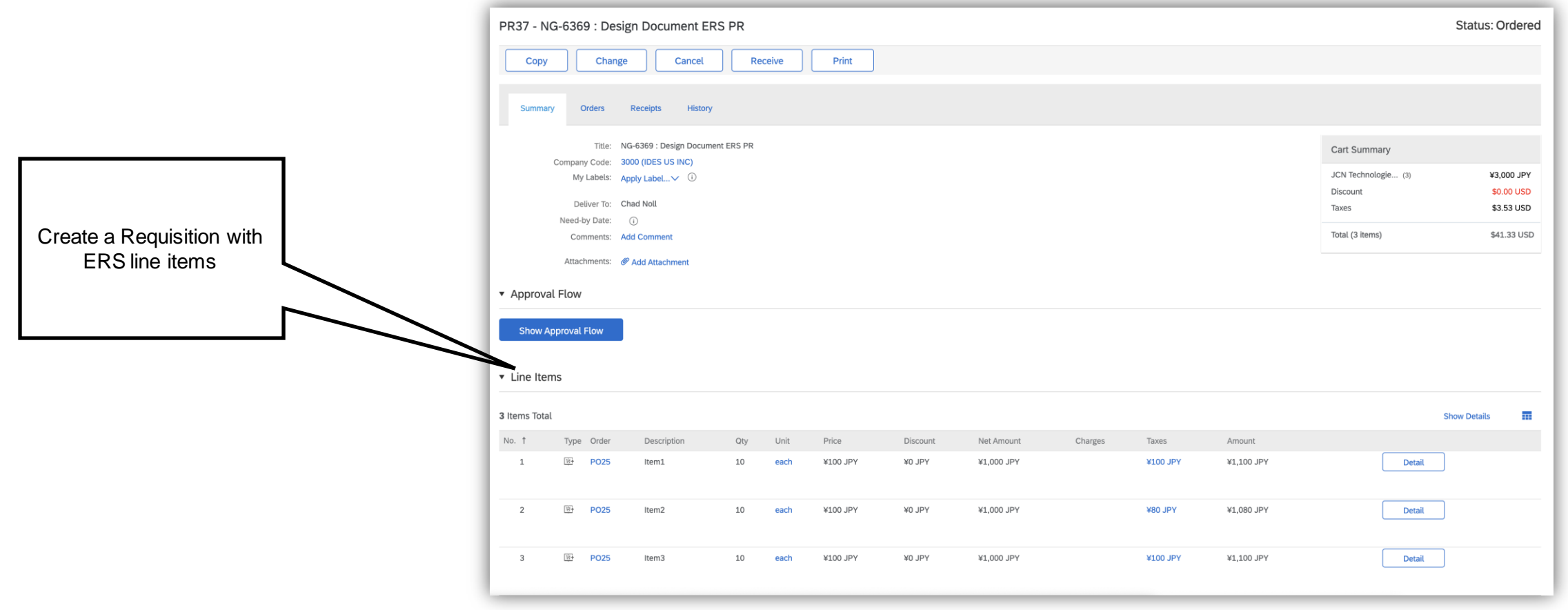

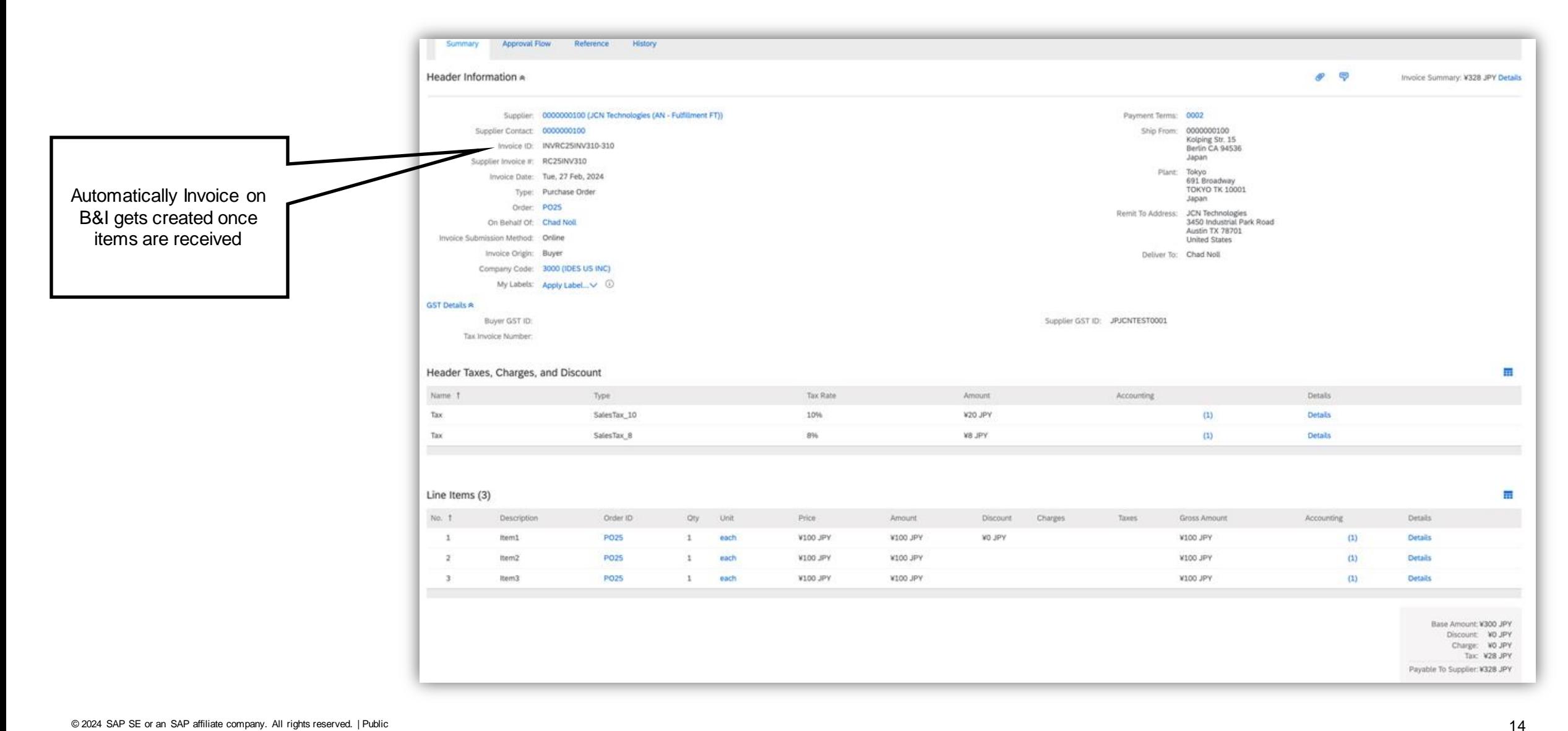

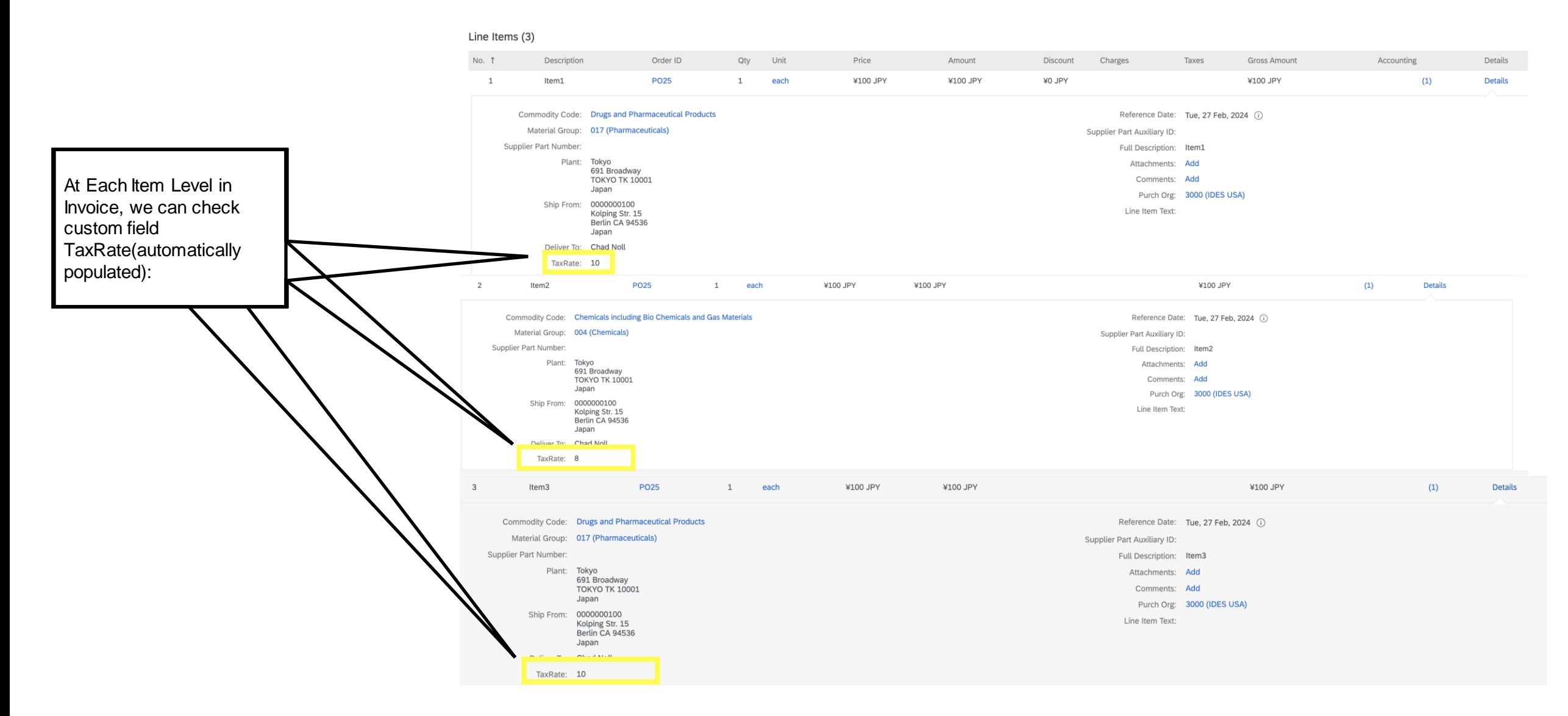

#### **Invoice Reconciliation & Proration Changes**

No change is expected here.

#### **Payment Export Changes**

There is no change expected here. Different channels to consider are 1) cXML 2) CSV (file channel) 3) Web Services (WS) and 4) Async Payment Export.

# **Thank you.**

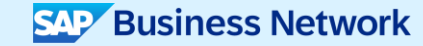

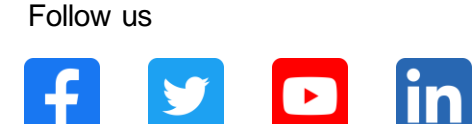

#### **[www.sap.com/contactsap](https://www.sap.com/registration/contact.html)**

© 2024 SAP SE or an SAP affiliate company. All rights reserved.

No part of this publication may be reproduced or transmitted in any form or for any purpose w ithout the express permission of SAPSE or an SAP affiliate company. The information contained herein may be changed w ithout prior notice. Some software products marketed by SAP SE and its distributors contain proprietary software components of other software vendors. National product specifications may vary. These materials are provided by SAP SE or an SAP affiliate company for informational purposes only, w ithout representation or warranty of any kind, and SAP or its affiliated companies shall not be liable for errors or omissions w ith respect to the materials. The only w arranties for SAP or SAP affiliate company products and services are those that are set forth in the express warranty statements accompanying such products and services, if any. Nothing herein should be construed as constituting an additional w arranty. In particular, SAP SE or its affiliated companies have no obligation to pursue any course of business outlined in this document or any related presentation, or to develop or release any functionality mentioned therein. This document, or any related presentation, and SAP SE's or its affiliated companies' strategy and possible future developments, products, and/or platforms, directions, and functionality are all subject to change and may be changed by SAP SE or its affiliated companies at any time for any reason w ithout notice. The information in this document is not a commitment, promise, or legal obligation to deliver any material, code, or functionality. All forw ard-looking statements are subject to various risks and uncertainties that could cause actual results to differ materially from expectations. Readers are cautioned not to place undue reliance on these forw ard-looking statements, and they should not be relied upon in making purchasing decisions. SAP and other SAP products and services mentioned herein as w ell as their respective logos are trademarks or registered trademarks of SAP SE (or an SAP affiliate company) in Germany and other countries. All other product and service names mentioned are the trademarks of their respective companies. See www.sap.com/trademark for additional trademark information and notices.

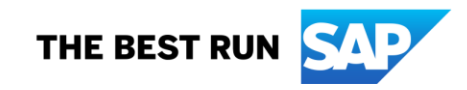